## **PageSpeed Insights**

#### **Mobile**

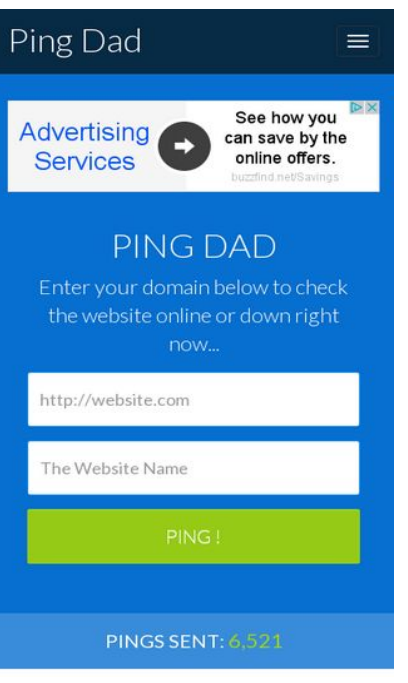

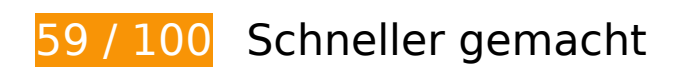

*B* Behebung erforderlich:

#### **Komprimierung aktivieren**

Durch die Komprimierung der Ressourcen mit "gzip" oder "deflate" kann die Anzahl der über das Netzwerk gesendeten Bytes reduziert werden.

[Ermöglichen Sie die Komprimierung](http://sitedesk.net/redirect.php?url=https%3A%2F%2Fdevelopers.google.com%2Fspeed%2Fdocs%2Finsights%2FEnableCompression) der folgenden Ressourcen, um die Übertragungsgröße um 198,1 KB (78 %) zu reduzieren.

- Durch die Komprimierung von http://pingdad.com/assets/css/bootstrap.min.css könnten 92,6 KB (83 %) eingespart werden.
- Durch die Komprimierung von http://pingdad.com/assets/js/vendor/bootstrap.min.js könnten 25,5 KB (73 %) eingespart werden.
- Durch die Komprimierung von https://media.lowermybills.com/te\_re/te\_re.js könnten 23,2 KB (79 %) eingespart werden.
- Durch die Komprimierung von http://pingdad.com/assets/css/bootstrap-theme.min.css könnten 17,1 KB (88 %) eingespart werden.
- Durch die Komprimierung von http://pingdad.com/assets/css/font-awesome.min.css könnten 16,5 KB (77 %) eingespart werden.
- Durch die Komprimierung von http://pingdad.com/assets/js/vendor/modernizr-2.8.3-respond-1.4.2.min.js könnten 11,6 KB (59 %) eingespart werden.
- Durch die Komprimierung von http://pingdad.com/assets/css/main.css könnten 7,2 KB (76 %) eingespart werden.
- Durch die Komprimierung von https://media.lowermybills.com/cookE/geoip/iframe?spacedes c=38300011\_16833144\_300x250\_38300010\_38300011&target=\_blank&random=33643813 1&@CPSC@=https://adclick.g.doubleclick.net/aclk?sa=l&ai=Cmw30pPlyWPWUCMSemASwiZ D4A8Wk4-NHnLXflJQEwI23ARABIOLh2yBgyZaOiYikgBCgAd-PrKADyAEJqAMBqgR9T9ASPRGWv GKq72yJD5mm6lnOUckj2vAoc\_N2MyAC5MVt\_7H6LfNXw2fCmQr2T-jeJGSHA63EZIRR\_DWfmyC JgKJPA7l8MnMS8QIvwLbyNQikBmQhRQodqt2mK4TaObx5vGeUtZvDOtKiCTzIexE516k\_oUe0Lo hE4lnKvdGgBhHYBgKAB4nw01-oB6a-G9gHANIIBQiAYRAB2BMM&num=1&sig=AOD64\_3J44SL ppekv9L66YZz9nx1GCfSDA&client=ca-pub-1387494310420945&adurl= könnten 4,3 KB (68 %) eingespart werden.

## **JavaScript- und CSS-Ressourcen, die das Rendering blockieren, in Inhalten "above the fold" (ohne Scrollen sichtbar) beseitigen**

Ihre Seite enthält 3 blockierende Skript-Ressourcen und 4 blockierende CSS-Ressourcen. Dies verursacht eine Verzögerung beim Rendern Ihrer Seite.

Keine der Seiteninhalte "above the fold" (ohne Scrollen sichtbar) konnten ohne Wartezeiten für das Laden der folgenden Ressourcen gerendert werden. Versuchen Sie, blockierende Ressourcen zu verschieben oder asynchron zu laden, oder laden Sie kritische Bereiche dieser Ressourcen direkt inline im HTML.

[Entfernen Sie JavaScript, das das Rendering blockiert:](http://sitedesk.net/redirect.php?url=https%3A%2F%2Fdevelopers.google.com%2Fspeed%2Fdocs%2Finsights%2FBlockingJS)

- http://pingdad.com/assets/js/vendor/modernizr-2.8.3-respond-1.4.2.min.js
- http://ajax.googleapis.com/ajax/libs/jquery/1.11.2/jquery.min.js
- http://pingdad.com/assets/js/vendor/bootstrap.min.js

[Optimieren Sie die CSS-Darstellung](http://sitedesk.net/redirect.php?url=https%3A%2F%2Fdevelopers.google.com%2Fspeed%2Fdocs%2Finsights%2FOptimizeCSSDelivery) für die folgenden URLs:

- http://pingdad.com/assets/css/font-awesome.min.css
- http://pingdad.com/assets/css/bootstrap.min.css
- http://pingdad.com/assets/css/bootstrap-theme.min.css
- http://pingdad.com/assets/css/main.css

# **Behebung empfohlen:**

### **Browser-Caching nutzen**

Das Festlegen eines Ablaufdatums oder eines Höchstalters in den HTTP-Headern für statische Ressourcen weist den Browser an, zuvor heruntergeladene Ressourcen über die lokale Festplatte anstatt über das Netzwerk zu laden.

[Nutzen Sie Browser-Caching](http://sitedesk.net/redirect.php?url=https%3A%2F%2Fdevelopers.google.com%2Fspeed%2Fdocs%2Finsights%2FLeverageBrowserCaching) für die folgenden cachefähigen Ressourcen:

- http://pagead2.googlesyndication.com/pagead/js/adsbygoogle.js (60 Minuten)
- https://pagead2.googlesyndication.com/pagead/osd.js (60 Minuten)
- https://media.lowermybills.com/te\_re/te\_re.js (5 Stunden)
- https://media.lowermybills.com/xl/PROD/16115121/creatives.35662/CPP\_TF\_G\_ConnieLeftRd SSIBd25s150k\_PSDirt\_If10\_1216\_300x250CG.dir//CPP\_TF\_G\_ConnieLeftRdSSIBd25s150k\_PSD irt If10 1216 300x250CG anim.gif (5 Stunden)
- https://media.lowermybills.com/xl/PROD/16115121/creatives.35662/CPP\_TF\_G\_ConnieLeftRd SSIBd25s150k PSDirt If10 1216 300x250CG.dir//sL0sQ8.png (5 Stunden)

## **CSS reduzieren**

Durch die Komprimierung des CSS-Codes können viele Datenbytes gespart und das Herunterladen und Parsen beschleunigt werden.

[Reduzieren Sie CSS](http://sitedesk.net/redirect.php?url=https%3A%2F%2Fdevelopers.google.com%2Fspeed%2Fdocs%2Finsights%2FMinifyResources) für die folgenden Ressourcen, um ihre Größe um 1,1 KB (12 %) zu verringern.

Durch die Reduzierung von http://pingdad.com/assets/css/main.css könnten 1,1 KB (12 %) eingespart werden.

#### **Mobile**

### **JavaScript reduzieren**

Durch die Komprimierung des JavaScript-Codes können viele Datenbytes gespart und das Herunterladen, das Parsen und die Ausführungszeit beschleunigt werden.

[Reduzieren Sie JavaScript](http://sitedesk.net/redirect.php?url=https%3A%2F%2Fdevelopers.google.com%2Fspeed%2Fdocs%2Finsights%2FMinifyResources) für die folgenden Ressourcen, um ihre Größe um 13,1 KB (45 %) zu verringern.

• Durch die Reduzierung von https://media.lowermybills.com/te\_re/te\_re.js könnten 13,1 KB (45 %) eingespart werden.

## **Sichtbare Inhalte priorisieren**

Für Ihre Seite sind zusätzliche Netzwerk-Roundtrips erforderlich, um die ohne Scrollen sichtbaren Inhalte ("above the fold"-Inhalte) darstellen zu können. Reduzieren Sie die zur Darstellung von "above the fold"-Inhalten erforderliche HTML-Menge, um eine optimale Leistung zu erzielen.

Die gesamte HTML-Antwort war nicht ausreichend, um den ohne Scrollen sichtbaren Inhalt zu rendern. Dies weist üblicherweise darauf hin, dass zusätzliche, nach dem Parsen des HTML geladene Ressourcen zum Rendern des ohne Scrollen sichtbaren Inhalts erforderlich waren. [Priorisieren Sie den sichtbaren Inhalt,](http://sitedesk.net/redirect.php?url=https%3A%2F%2Fdevelopers.google.com%2Fspeed%2Fdocs%2Finsights%2FPrioritizeVisibleContent) der zum Rendern ohne Scrollen erforderlich ist, indem Sie ihn direkt in die HTML-Antwort integrieren.

• Nur etwa 39 % der Seiteninhalte, die in der endgültigen Version ohne Scrollen sichtbar sind, konnten mit der vollständigen HTML-Antwort gerendert werden snapshot:7.

# **4 bestandene Regeln**

#### **Zielseiten-Weiterleitungen vermeiden**

Auf Ihrer Seite sind keine Weiterleitungen vorhanden. [Weitere Informationen zum Vermeiden von](http://sitedesk.net/redirect.php?url=https%3A%2F%2Fdevelopers.google.com%2Fspeed%2Fdocs%2Finsights%2FAvoidRedirects) [Zielseiten-Weiterleitungen](http://sitedesk.net/redirect.php?url=https%3A%2F%2Fdevelopers.google.com%2Fspeed%2Fdocs%2Finsights%2FAvoidRedirects)

## **Antwortzeit des Servers reduzieren**

Ihr Server hat schnell geantwortet. [Weitere Informationen zur Optimierung der Serverantwortzeit](http://sitedesk.net/redirect.php?url=https%3A%2F%2Fdevelopers.google.com%2Fspeed%2Fdocs%2Finsights%2FServer)

## **HTML reduzieren**

Ihre HTML-Ressource wurde reduziert. [Weitere Informationen zum Reduzieren von HTML-](http://sitedesk.net/redirect.php?url=https%3A%2F%2Fdevelopers.google.com%2Fspeed%2Fdocs%2Finsights%2FMinifyResources)[Ressourcen](http://sitedesk.net/redirect.php?url=https%3A%2F%2Fdevelopers.google.com%2Fspeed%2Fdocs%2Finsights%2FMinifyResources)

## **Bilder optimieren**

Ihre Bilder wurden optimiert. [Weitere Informationen zum Optimieren von Bildern](http://sitedesk.net/redirect.php?url=https%3A%2F%2Fdevelopers.google.com%2Fspeed%2Fdocs%2Finsights%2FOptimizeImages)

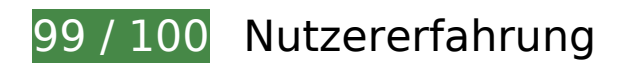

# **Behebung empfohlen:**

## **Optimale Größe von Links oder Schaltflächen auf Mobilgeräten einhalten**

Einige der Links oder Schaltflächen auf Ihrer Webseite sind möglicherweise so klein, dass ein Nutzer sie auf einem Touchscreen nicht bequem antippen kann. Wir empfehlen, [diese Links oder](http://sitedesk.net/redirect.php?url=https%3A%2F%2Fdevelopers.google.com%2Fspeed%2Fdocs%2Finsights%2FSizeTapTargetsAppropriately) [Schaltflächen zu vergrößern](http://sitedesk.net/redirect.php?url=https%3A%2F%2Fdevelopers.google.com%2Fspeed%2Fdocs%2Finsights%2FSizeTapTargetsAppropriately), um eine bessere Nutzererfahrung zu bieten.

Die folgenden Links und Schaltflächen sind nahe an anderen und benötigen möglicherweise zusätzlichen Abstand.

- Die Schaltfläche oder der Link <a href="/aclk?sa=l&amp;ai=...VydmljZXM%253D" class="rhurl rhdefaultcolored">buzzfind.net/Savings</a> liegt nahe an 1 anderen (final).
- Die Schaltfläche oder der Link <div id="abgc" class="abgc">AdChoices</div> liegt nahe an 1 anderen (final).

# **Mobile**

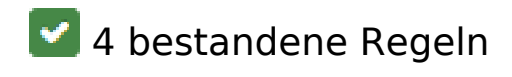

#### **Plug-ins vermeiden**

Ihre Seite verwendet anscheinend keine Plug-ins. Plug-ins können die Nutzung von Inhalten auf vielen Plattformen verhindern. Erhalten Sie weitere Informationen über die Wichtigkeit, [Plug-ins zu](http://sitedesk.net/redirect.php?url=https%3A%2F%2Fdevelopers.google.com%2Fspeed%2Fdocs%2Finsights%2FAvoidPlugins) [vermeiden](http://sitedesk.net/redirect.php?url=https%3A%2F%2Fdevelopers.google.com%2Fspeed%2Fdocs%2Finsights%2FAvoidPlugins).

#### **Darstellungsbereich konfigurieren**

Ihre Seite spezifiziert ein Darstellungsfeld, das der Größe des Gerätes angepasst ist. Dies ermöglicht eine korrekte Darstellung auf allen Geräten. Weitere Informationen zur [Konfiguration von](http://sitedesk.net/redirect.php?url=https%3A%2F%2Fdevelopers.google.com%2Fspeed%2Fdocs%2Finsights%2FConfigureViewport) [Darstellungsfeldern](http://sitedesk.net/redirect.php?url=https%3A%2F%2Fdevelopers.google.com%2Fspeed%2Fdocs%2Finsights%2FConfigureViewport).

### **Anpassung von Inhalten auf einen Darstellungsbereich**

Die Inhalte Ihrer Seite passen in den Darstellungsbereich. Erhalten Sie weitere Informationen über die [Größenanpassung von Inhalten zum Darstellungsbereich](http://sitedesk.net/redirect.php?url=https%3A%2F%2Fdevelopers.google.com%2Fspeed%2Fdocs%2Finsights%2FSizeContentToViewport).

**Lesbare Schriftgrößen verwenden**

Der Text auf Ihrer Seite ist lesbar. Weitere Informationen zur [Verwendung lesbarer Schriftgrößen](http://sitedesk.net/redirect.php?url=https%3A%2F%2Fdevelopers.google.com%2Fspeed%2Fdocs%2Finsights%2FUseLegibleFontSizes).

#### **Desktop**

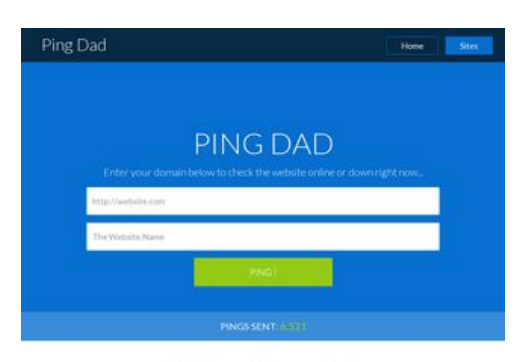

FREE Search Engines Tool

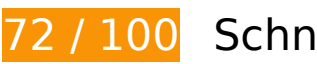

**72 / 100** Schneller gemacht

**B** Behebung erforderlich:

## **Komprimierung aktivieren**

Durch die Komprimierung der Ressourcen mit "gzip" oder "deflate" kann die Anzahl der über das Netzwerk gesendeten Bytes reduziert werden.

[Ermöglichen Sie die Komprimierung](http://sitedesk.net/redirect.php?url=https%3A%2F%2Fdevelopers.google.com%2Fspeed%2Fdocs%2Finsights%2FEnableCompression) der folgenden Ressourcen, um die Übertragungsgröße um 172 KB (78 %) zu reduzieren.

- Durch die Komprimierung von http://pingdad.com/assets/css/bootstrap.min.css könnten 92,6 KB (83 %) eingespart werden.
- Durch die Komprimierung von http://pingdad.com/assets/js/vendor/bootstrap.min.js könnten 25,5 KB (73 %) eingespart werden.
- Durch die Komprimierung von http://pingdad.com/assets/css/bootstrap-theme.min.css könnten 17,1 KB (88 %) eingespart werden.
- Durch die Komprimierung von http://pingdad.com/assets/css/font-awesome.min.css könnten 16,5 KB (77 %) eingespart werden.
- Durch die Komprimierung von http://pingdad.com/assets/js/vendor/modernizr-2.8.3-respond-1.4.2.min.js könnten 11,6 KB (59 %) eingespart werden.
- Durch die Komprimierung von http://pingdad.com/assets/css/main.css könnten 7,2 KB (76 %) eingespart werden.
- Durch die Komprimierung von https://servedby.flashtalking.com/imp/8/58119;1998955;201;j s;GoogleDisplayNetwork;slgdmusaentfandtdisgdnpprcusbravogrrotated728x090/?ftx=&fty= &ftadz=&ftscw=&ft\_custom=&ftOBA=1&ft\_agentEnv=0&ft\_referrer=https%3A%2F%2Fgoog leads.g.doubleclick.net%2Fpagead%2Fads%3Fclient%3Dca-pub-1387494310420945%26for mat%3D1024x90%26output%3Dhtml%26h%3D90%26slotname%3D7933562510%26adk%3 D3403292517%26adf%3D3025194257%26w%3D1024%26afmt%3Dauto%26lmt%3D14839 30022%26rafmt%3D1%26flash%3D0%26url%3Dhttp%253A%252F%252Fpingdad.com%252 F%26resp\_fmts%3D3%26wgl%3D0%26dt%3D1483930022348%26bpp%3D2%26fdt%3D88 %26idt%3D90%26shv%3Dr20161205%26cbv%3Dr20161129%26saldr%3Daa%26prev\_fmts %3D940x90%26correlator%3D5626080081921%26frm%3D20%26ga\_vid%3D1491768440.1 483930022%26ga\_sid%3D1483930022%26ga\_hid%3D133734326%26ga\_fc%3D0%26pv%3 D1%26iag%3D3%26icsg%3D2%26nhd%3D1%26dssz%3D2%26mdo%3D0%26mso%3D0%2 6u\_tz%3D-480%26u\_his%3D1%26u\_java%3D0%26u\_h%3D768%26u\_w%3D1024%26u\_ah% 3D768%26u\_aw%3D1024%26u\_cd%3D24%26u\_nplug%3D0%26u\_nmime%3D0%26dff%3Dl atoregular%26dfs%3D14%26adx%3D0%26ady%3D1018%26biw%3D1024%26bih%3D768% 26eid%3D575144605%26oid%3D3%26rx%3D0%26eae%3D0%26fc%3D16%26pc%3D1%26 brdim%3D0%252C0%252C0%252C0%252C1024%252C0%252C1024%252C768%252C&cac hebuster=949504.9815159291 könnten 863 Byte (50 %) eingespart werden.

Durch die Komprimierung von https://secure.flashtalking.com/64105/1524898/style.css könnten 647 Byte (54 %) eingespart werden.

### **JavaScript- und CSS-Ressourcen, die das Rendering blockieren, in Inhalten "above the fold" (ohne Scrollen sichtbar) beseitigen**

Ihre Seite enthält 3 blockierende Skript-Ressourcen und 4 blockierende CSS-Ressourcen. Dies verursacht eine Verzögerung beim Rendern Ihrer Seite.

Keine der Seiteninhalte "above the fold" (ohne Scrollen sichtbar) konnten ohne Wartezeiten für das Laden der folgenden Ressourcen gerendert werden. Versuchen Sie, blockierende Ressourcen zu verschieben oder asynchron zu laden, oder laden Sie kritische Bereiche dieser Ressourcen direkt inline im HTML.

[Entfernen Sie JavaScript, das das Rendering blockiert:](http://sitedesk.net/redirect.php?url=https%3A%2F%2Fdevelopers.google.com%2Fspeed%2Fdocs%2Finsights%2FBlockingJS)

- http://pingdad.com/assets/js/vendor/modernizr-2.8.3-respond-1.4.2.min.js
- http://ajax.googleapis.com/ajax/libs/jquery/1.11.2/jquery.min.js
- http://pingdad.com/assets/js/vendor/bootstrap.min.js

[Optimieren Sie die CSS-Darstellung](http://sitedesk.net/redirect.php?url=https%3A%2F%2Fdevelopers.google.com%2Fspeed%2Fdocs%2Finsights%2FOptimizeCSSDelivery) für die folgenden URLs:

- http://pingdad.com/assets/css/font-awesome.min.css
- http://pingdad.com/assets/css/bootstrap.min.css
- http://pingdad.com/assets/css/bootstrap-theme.min.css
- http://pingdad.com/assets/css/main.css

# **Behebung empfohlen:**

### **Browser-Caching nutzen**

Das Festlegen eines Ablaufdatums oder eines Höchstalters in den HTTP-Headern für statische Ressourcen weist den Browser an, zuvor heruntergeladene Ressourcen über die lokale Festplatte

#### **Desktop**

anstatt über das Netzwerk zu laden.

[Nutzen Sie Browser-Caching](http://sitedesk.net/redirect.php?url=https%3A%2F%2Fdevelopers.google.com%2Fspeed%2Fdocs%2Finsights%2FLeverageBrowserCaching) für die folgenden cachefähigen Ressourcen:

- https://cdn.flashtalking.com/xre/199/1998955/1524898/js/j-1998955-1524898.js (5,7 Minuten)
- https://secure.flashtalking.com/64105/1524898/manifest.js (10,1 Minuten)
- https://secure.flashtalking.com/64105/1524898/style.css (11,5 Minuten)
- https://secure.flashtalking.com/64105/1524898/AdHelper.min.js (12,4 Minuten)
- https://secure.flashtalking.com/64105/1524898/css-reset.css (12,8 Minuten)
- https://secure.flashtalking.com/64105/1524898/sling loader.gif (13,2 Minuten)
- https://secure.flashtalking.com/64105/1524898/images/bgSparks.jpg (13,8 Minuten)
- https://secure.flashtalking.com/64105/1524898/images/trejo03.jpg (14,7 Minuten)
- https://secure.flashtalking.com/64105/1524898/728x090.js (16,3 Minuten)
- https://secure.flashtalking.com/64105/1524898/anim.js (16,6 Minuten)
- http://pagead2.googlesyndication.com/pagead/js/adsbygoogle.js (60 Minuten)
- https://pagead2.googlesyndication.com/pagead/osd.js (60 Minuten)
- https://secure.flashtalking.com/frameworks/js/api/2/9/html5API.js (4 Stunden)
- https://secure.flashtalking.com/frameworks/js/createjs/createjs-2015.11.26.min.js (4 Stunden)
- https://secure.flashtalking.com/frameworks/js/gsap/1.18.0/TimelineLite.min.js (4 Stunden)
- https://secure.flashtalking.com/frameworks/js/gsap/1.18.0/TweenLite.min.js (4 Stunden)
- https://secure.flashtalking.com/frameworks/js/gsap/1.18.0/easing/easepack.min.js (4 Stunden)
- https://secure.flashtalking.com/frameworks/js/gsap/1.18.0/plugins/cssplugin.min.js (4 Stunden)

## **CSS reduzieren**

Durch die Komprimierung des CSS-Codes können viele Datenbytes gespart und das Herunterladen und Parsen beschleunigt werden.

#### **Desktop**

[Reduzieren Sie CSS](http://sitedesk.net/redirect.php?url=https%3A%2F%2Fdevelopers.google.com%2Fspeed%2Fdocs%2Finsights%2FMinifyResources) für die folgenden Ressourcen, um ihre Größe um 1,1 KB (12 %) zu verringern.

Durch die Reduzierung von http://pingdad.com/assets/css/main.css könnten 1,1 KB (12 %) eingespart werden.

## **JavaScript reduzieren**

Durch die Komprimierung des JavaScript-Codes können viele Datenbytes gespart und das Herunterladen, das Parsen und die Ausführungszeit beschleunigt werden.

[Reduzieren Sie JavaScript](http://sitedesk.net/redirect.php?url=https%3A%2F%2Fdevelopers.google.com%2Fspeed%2Fdocs%2Finsights%2FMinifyResources) für die folgenden Ressourcen, um ihre Größe um 2,9 KB (21 %) zu verringern.

- Durch die Reduzierung von https://cdn.flashtalking.com/xre/199/1998955/1524898/js/j-1998955-1524898.js könnten nach der Komprimierung 2,3 KB (19 %) eingespart werden.
- Durch die Reduzierung von https://secure.flashtalking.com/64105/1524898/anim.js könnten nach der Komprimierung 643 Byte (39 %) eingespart werden.

## **Bilder optimieren**

Durch eine korrekte Formatierung und Komprimierung von Bildern können viele Datenbytes gespart werden.

[Optimieren Sie die folgenden Bilder](http://sitedesk.net/redirect.php?url=https%3A%2F%2Fdevelopers.google.com%2Fspeed%2Fdocs%2Finsights%2FOptimizeImages), um ihre Größe um 12 KB (51 %) zu reduzieren.

- Durch die Komprimierung von https://secure.flashtalking.com/64105/1524898/images/trejo03.jpg könnten 8,7 KB (67 %) eingespart werden.
- Durch die Komprimierung von https://secure.flashtalking.com/64105/1524898/images/bgSparks.jpg könnten 3,3 KB (33 %) eingespart werden.

## **Sichtbare Inhalte priorisieren**

Für Ihre Seite sind zusätzliche Netzwerk-Roundtrips erforderlich, um die ohne Scrollen sichtbaren Inhalte ("above the fold"-Inhalte) darstellen zu können. Reduzieren Sie die zur Darstellung von "above the fold"-Inhalten erforderliche HTML-Menge, um eine optimale Leistung zu erzielen.

Die gesamte HTML-Antwort war nicht ausreichend, um den ohne Scrollen sichtbaren Inhalt zu rendern. Dies weist üblicherweise darauf hin, dass zusätzliche, nach dem Parsen des HTML geladene Ressourcen zum Rendern des ohne Scrollen sichtbaren Inhalts erforderlich waren. [Priorisieren Sie den sichtbaren Inhalt,](http://sitedesk.net/redirect.php?url=https%3A%2F%2Fdevelopers.google.com%2Fspeed%2Fdocs%2Finsights%2FPrioritizeVisibleContent) der zum Rendern ohne Scrollen erforderlich ist, indem Sie ihn direkt in die HTML-Antwort integrieren.

• Nur etwa 5 % der Seiteninhalte, die in der endgültigen Version ohne Scrollen sichtbar sind, konnten mit der vollständigen HTML-Antwort gerendert werden snapshot:7.

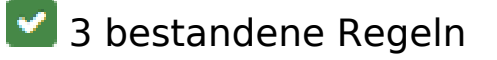

#### **Zielseiten-Weiterleitungen vermeiden**

Auf Ihrer Seite sind keine Weiterleitungen vorhanden. [Weitere Informationen zum Vermeiden von](http://sitedesk.net/redirect.php?url=https%3A%2F%2Fdevelopers.google.com%2Fspeed%2Fdocs%2Finsights%2FAvoidRedirects) [Zielseiten-Weiterleitungen](http://sitedesk.net/redirect.php?url=https%3A%2F%2Fdevelopers.google.com%2Fspeed%2Fdocs%2Finsights%2FAvoidRedirects)

#### **Antwortzeit des Servers reduzieren**

Ihr Server hat schnell geantwortet. [Weitere Informationen zur Optimierung der Serverantwortzeit](http://sitedesk.net/redirect.php?url=https%3A%2F%2Fdevelopers.google.com%2Fspeed%2Fdocs%2Finsights%2FServer)

### **HTML reduzieren**

Ihre HTML-Ressource wurde reduziert. [Weitere Informationen zum Reduzieren von HTML-](http://sitedesk.net/redirect.php?url=https%3A%2F%2Fdevelopers.google.com%2Fspeed%2Fdocs%2Finsights%2FMinifyResources)[Ressourcen](http://sitedesk.net/redirect.php?url=https%3A%2F%2Fdevelopers.google.com%2Fspeed%2Fdocs%2Finsights%2FMinifyResources)